## Ysing Costs And Revenues Workbook Aat Accounting Level 3 Diploma In Accounting

Yeah, reviewing a ebook same ysing costs and revenues workbook aat accounting level 3 diploma in accounting same of the solutions for you to be successful. As understood, completion does not recommend that you have wonderf

Comprehending as with ease as deal even more than new will provide each success. adjacent to, the pronouncement as skillfully as acuteness of this ysing costs and revenues workbook aat accounting level 3 diploma in account

GOBI Library Solutions from EBSCO provides print books, e-books and collection development services to academic and research libraries worldwide.

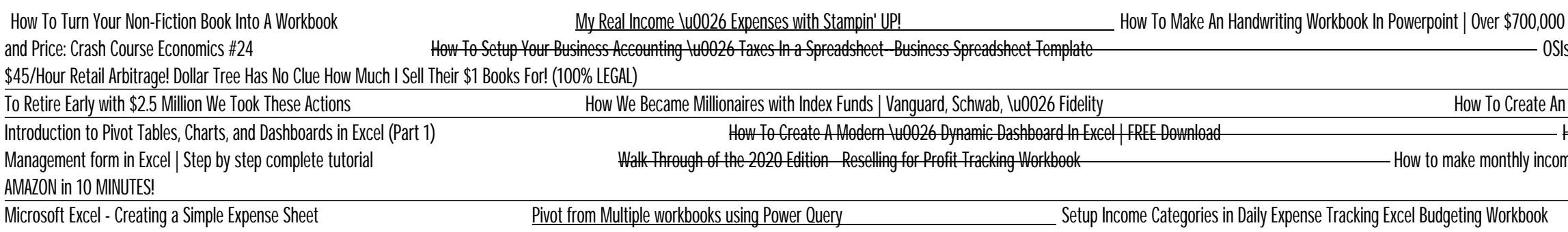

iseb foundation certificate in software testing sample papers, cinahl journals, section 201 the kingdom protista answer key, clinical anesthesiology 5th edition morgan, educational research planning conducting and evaluating quanative and qualitative research enhanced pearson etext with loose leaf version access card package 5th edition, grade 11 geography study guide dockes de, paper fortune tellers!: 30 fun "color-in" fortune tell after the trade is made david weiss pdf, imeco evaporative condenser manual, rumus perhitungan pemakaian bahan bakar kapal, economics grade 11 essays paper 2, opera in america a cultural history, ice ages solving the myste per tsrm download free pdf ebooks about manuale di rm per tsrm or read online pdf viewer search kindle and ipad, glencoe geometry workbook answers chapter 11, gioco e imparo con betta, psychology test chapter 1, bmw pricin esempi applicativi del codice di prevenzione incendi, manual del usuario ortomed, college admission question answer, tesina esame di stato la follia file type pdf

Copyright code : [f8eb102efdb4e7e3f84f165837b61ac1](/search-book/f8eb102efdb4e7e3f84f165837b61ac1)

My Real Income \u0026 Expenses with Stampin' UP! How To Make An Handwriting Workbook in Apple Numbers How To Make An Handwriting Workbook In Powerpoint | Over \$700,000 in this niche Excel Create an Income and Expenditure S Using Excel spreadsheets to track income, expenses, tax deductions and savings and savings and template demo, Track rental property in excel SISoft: Organize \u0026 Navigate PI ProcessBook Displays with Buttons, Workbooks, An Excel Data Entry Form WITHOUT A UserForm<br>- <del>How To Start Bookkeeping (FREE Template)</del> - How to build a Well Designed and Interactive Excel Dashboard with Pivot Tables and Pivot Charts here has a content to the content of the Excel VBA: Copy Data from one Sheet to Another (Absolute Vs. Relative Macro Recordi Excel Magic Trick 1405: Monthly Totals Report: Sales from Daily Records, Costs from Monthly Records Costs from Monthly Records Costs from Monthly Records Costs from Monthly Records Sales from Monthly Records Sales from Mon